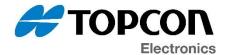

## Software Update Notification

| SUN Number:        | SUN-2021-0002                                                                                                    |
|--------------------|----------------------------------------------------------------------------------------------------|
| Date:              | 2021/09/06                                                                                                    |
| Affected Software: | <ul> <li>OS OPUS A3 / OPUS A6 G1</li> <li>OS EGSpro – OPUS A6 G2 / OPUS A8</li> <li>OS EGScore – OPUS B3 / OPUS B4</li> <li>OPUS Projektor / PClient</li> <li>CODESYS</li> <li>ISO UT</li> <li>Other</li> </ul> |

The update(s) contain(s) the following main changes:

## CODESYS – Version 3.5.16.51

- Bug fixes
  - CANConfig fixed setting baud rates higher than 250 kb/s on startup
  - Fixed screenshot functionality on B series devices
  - Show error images like version mismatch or missing license on device startup

The full list of changes can be read in the attached release notes document(s).

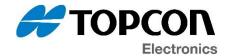

## Latest software versions overview

OPUS A3 / OPUS A6 G1:

- OS 2.2.6
- PClient 2021.4.2 (from OPUS Projektor 2021.4.2)
- CODESYS 3.5.16.51

OPUS A6G2 / OPUS A8:

- OS EGSpro 2.3.4
- PClient 2021.4.2 (from OPUS Projektor 2021.4.2)
- CODESYS 3.5.16.51

OPUS B3 / OPUS B4:

- OS EGScore 1.2.2
- PClient 2021.4.2 (from OPUS Projektor 2021.4.2)
- CODESYS 3.5.16.51

## **General information**

If you are **not the right recipient** for this information, **please forward** it to the correct department (e.g. software development / software maintenance for OPUS devices) and/or let us know the right contact for this information.

Please note that this software might be installed on production devices in the future. We will inform about that in a separate PCN in that case.

Software download link for latest versions of our software: https://topcon-electronics.de/service/kundenbereich/software-download.html

Please contact <u>opus-support@topcon.com</u> if you need special software releases or older versions of any of our software products.

If you don't wish to receive such e-mails in the future, please contact <u>dl-opus-sun@topcon.com</u>